# Office 2010

*Maurizio Forlani* Microsoft OEM Account Manager

14 Giugno 2010

### Agenda

# Le novità di Office 2010 **Il periodo di transizione**

- Cosa stiamo facendo per semplificare il periodo di passaggio da Office 2007 a Office 2010
	- TECH G
	- FORMAZIONE AL CANALE E AI PARTNER
	- MATERIALE A DISPOSIZIONE (BROCHURE, SITI, ETC)
- Offerta Office 2010 **Conclusione**

### Office 2010 sviluppato sulle richieste dei clienti

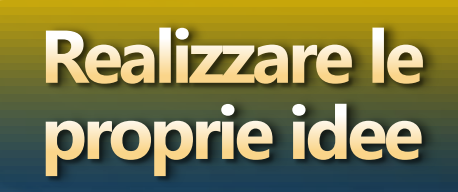

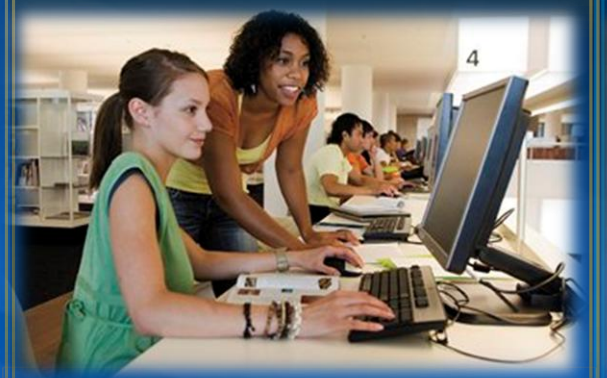

- Utilizzare tutti i tipi di contenuto
- **Inserire** video nei documenti
- **Esprimere le proprie emozioni** con fotografie
- Visualizzare i dati con effetto
- Concentrarsi sul contenuto

### **Collaborare**

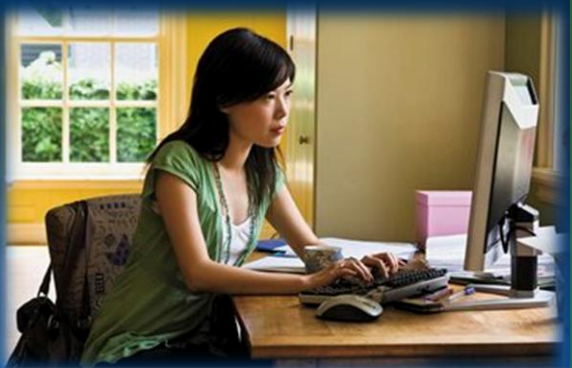

- **Collaborare in tempo reale**
- **Gestire la propria mail**
- **J** Istant brainstorm & share
- $\bullet$  Integrazione con social networks
- **C** Lavorare offline su differenti versioni

**Usare Office** ovunque

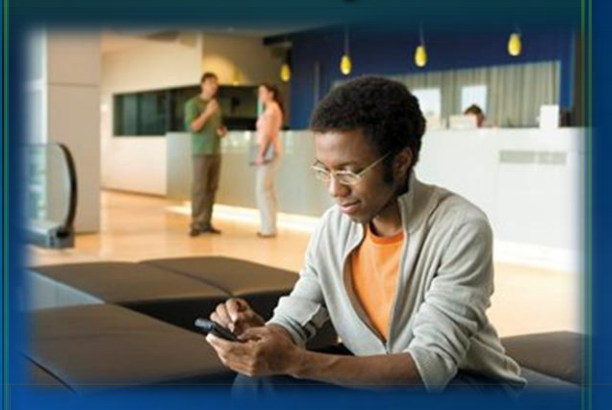

- **Usare Office con un browser**
- **Usare Office sullo smartphone**
- **Salvare documenti con diritti di** accesso
- **C** Lavorare su qualsiasi device

### Perche suggerire Office 2010?

Accedere ai propri documenti e modificarli ovunque ci si trovi

**Creare** documenti accattivanti

**Condividere** informazioni e lavorare con gli altri

### 1. Creare documenti accattivanti

- **Modificare facilmente le immagini con Word,** PowerPoint e Publisher
- **Modificare i video in PowerPoint 2010**
- **Sparkline e Conditional Formatting in Excel** 2010
- Ribbon personalizzabili in tutti gli applicativi Office 2010

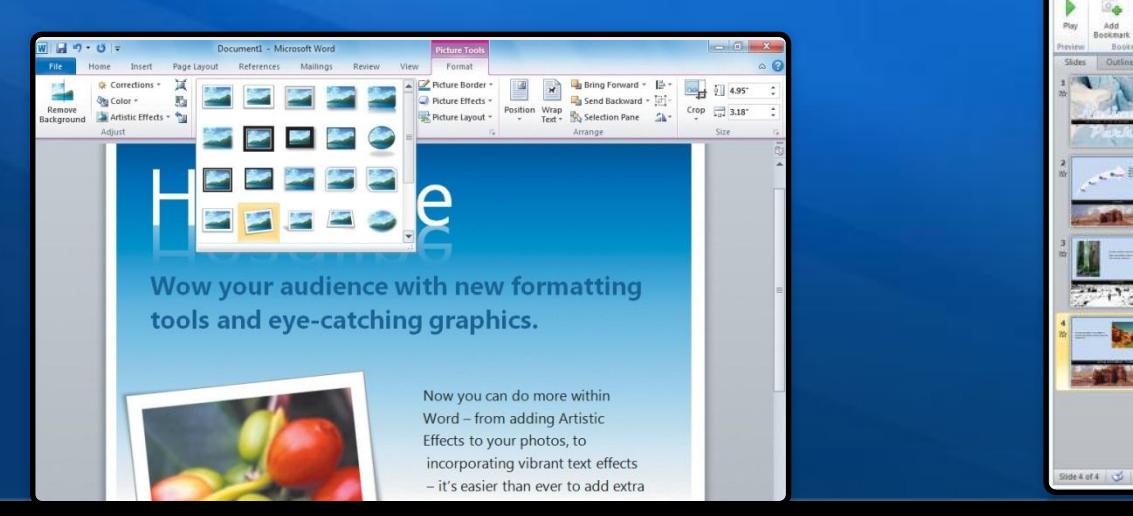

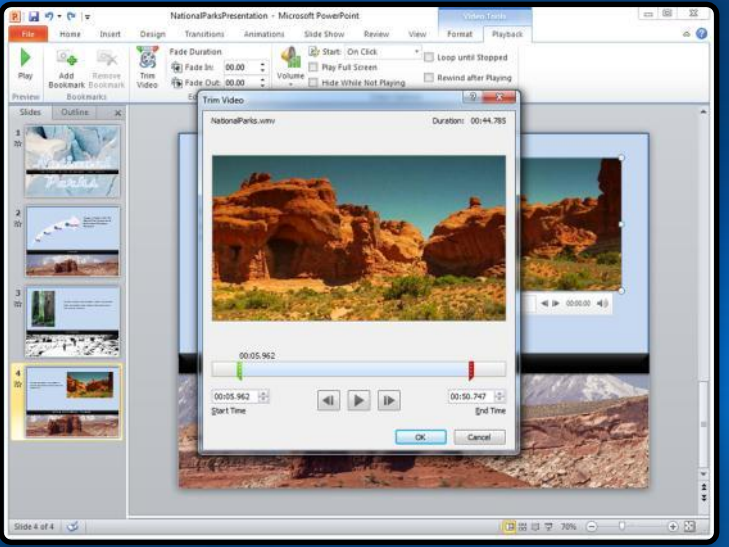

### 2. Condividere le informazioni e lavorare con gli altri

- Conversation View e Social Connector in Outlook 2010
- **Raccogli e organizza le informazioni in un'unica** postazione – OneNote 2010
- BackstageTM View in tutti gli applicativi Office 2010 $\bullet$

Microsoft Confidential, Do not share outside Microsoft

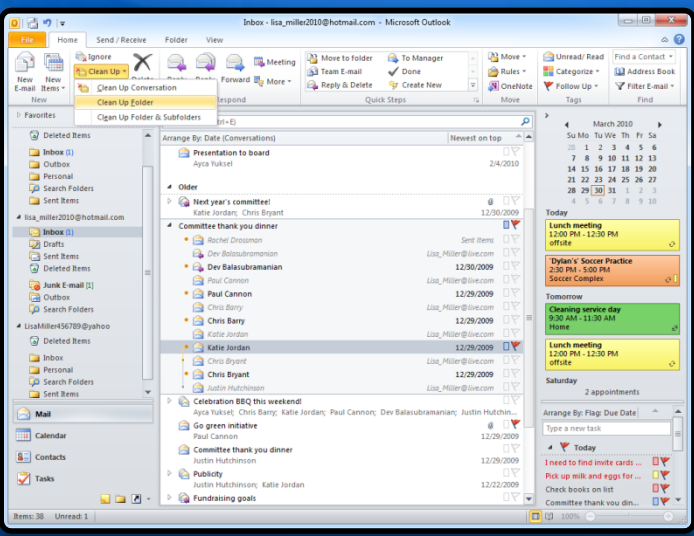

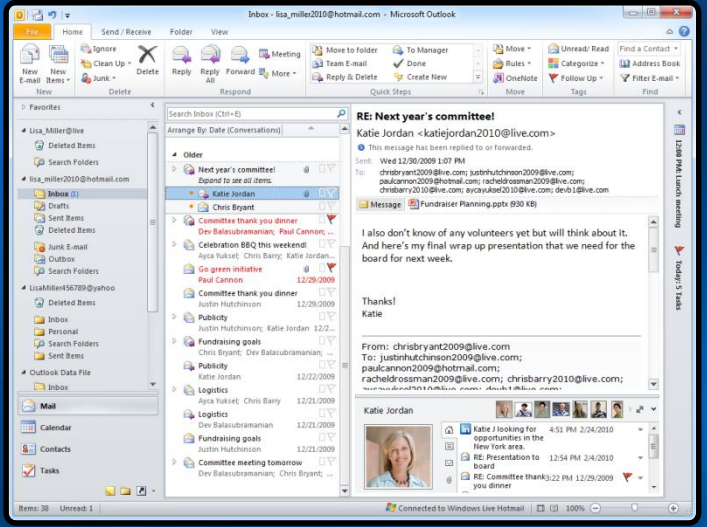

### 3. Accedere ai propri documenti e modificarli ovunque

**Broadcast Slide Show in PowerPoint 2010 • Office Web Apps su Windows LiveSkydrive** 

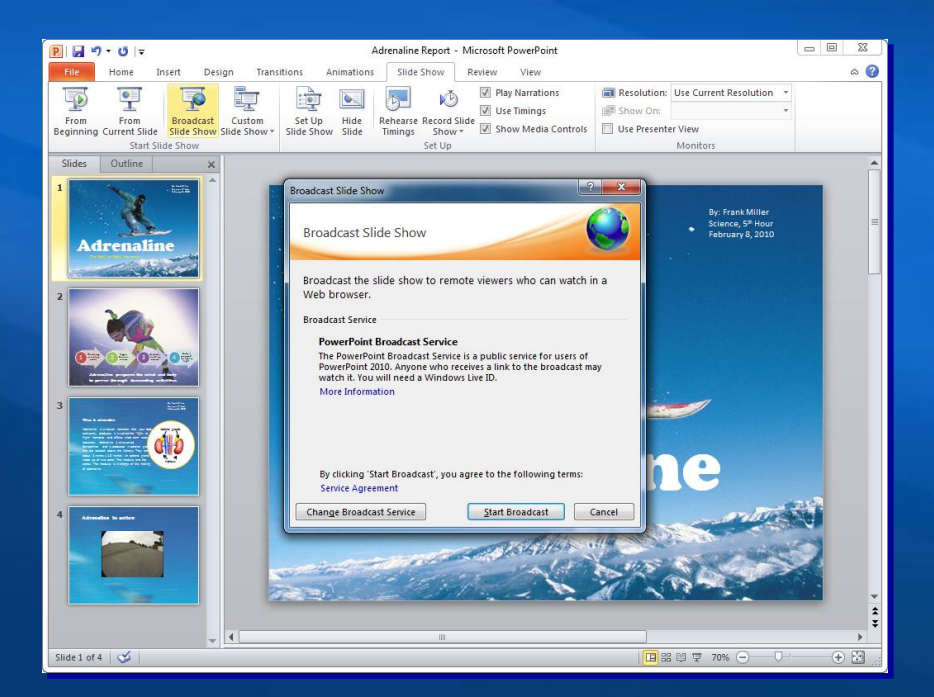

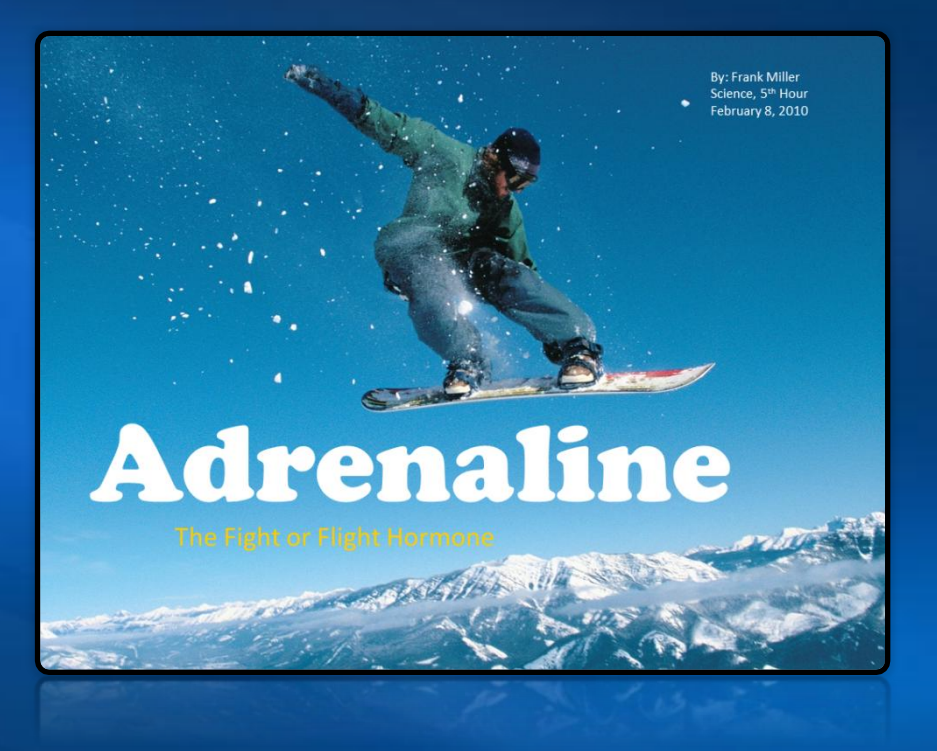

# La transizione

#### **Technology Guarantee**

#### **Offerta Semplificata**

#### **Distribuzione Semplificata**

#### Formazione e Materiali info

#### **Technology Guarantee**

#### **Offerta Semplificata**

#### **Distribuzione Semplificata**

#### Formazione e Materiali info

### I vantaggi della Technology G

**Grazie a questo programma, in attesa della disponibilità di Office 2010, i clienti interessati ad acquistare Microsoft Office non saranno costretti ad attendere la nuova versione, ma potranno riceverla gratuitamente utilizzando fin da subito Office nella versione 2007**

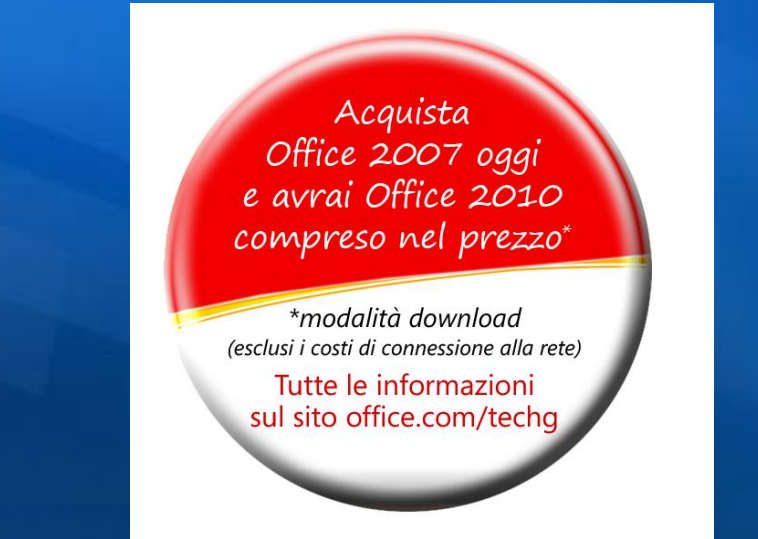

### Passaggi del programma

### **L'utente acquista Office 2007**

L'utente compra l'edizione Office 2007 sotto TG (con o senza un nuovo PC) da un rivenditore autorizzato tra il **5 Marzo 2010 e il 30 Settembre 2010.**

**• Installa & Attiva Office 2007** L'utente installa e attiva Office 2007 entro il 30 Settembre 2010.

### Passaggio ad Office 2010

Appena Office 2010 sarà disponibile, l'utente effettuerà il download gratuito di Office 2010 e della product key visitando il sito office.com/techg o ordinerà il DVD pagando solo le spese di spedizione. L'utente deve effettuare il passaggio entro il 31 Ottobre 2010.

#### **Technology Guarantee**

#### **Offerta Semplificata**

#### **Distribuzione Semplificata**

Formazione e Materiali info

## L'offerta Office 2007

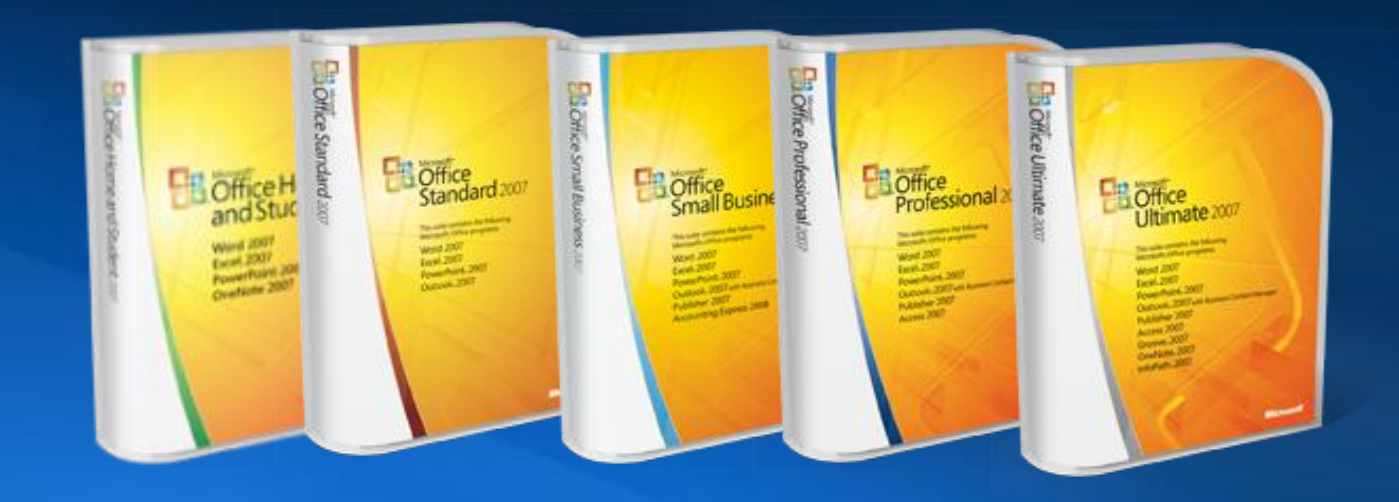

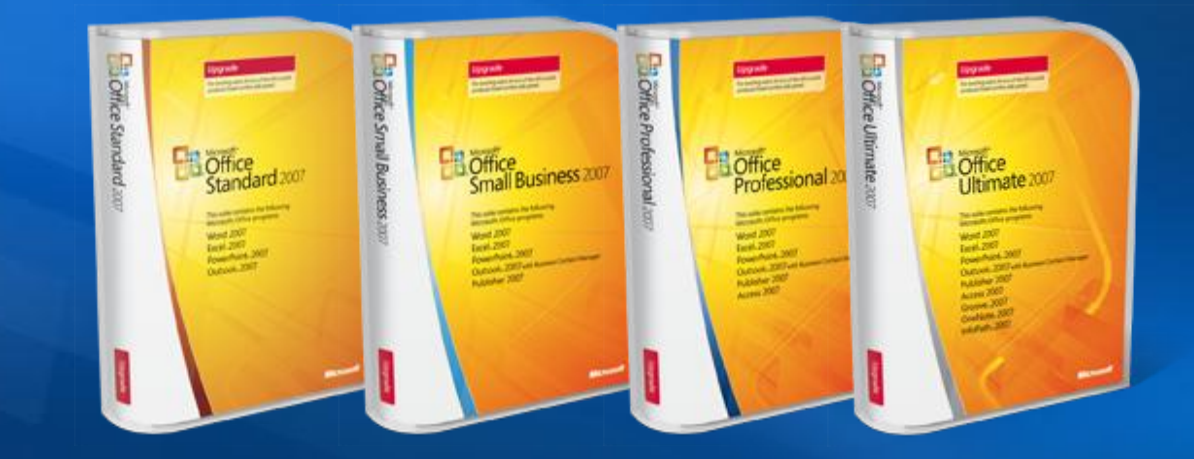

## L'offerta Office 2010

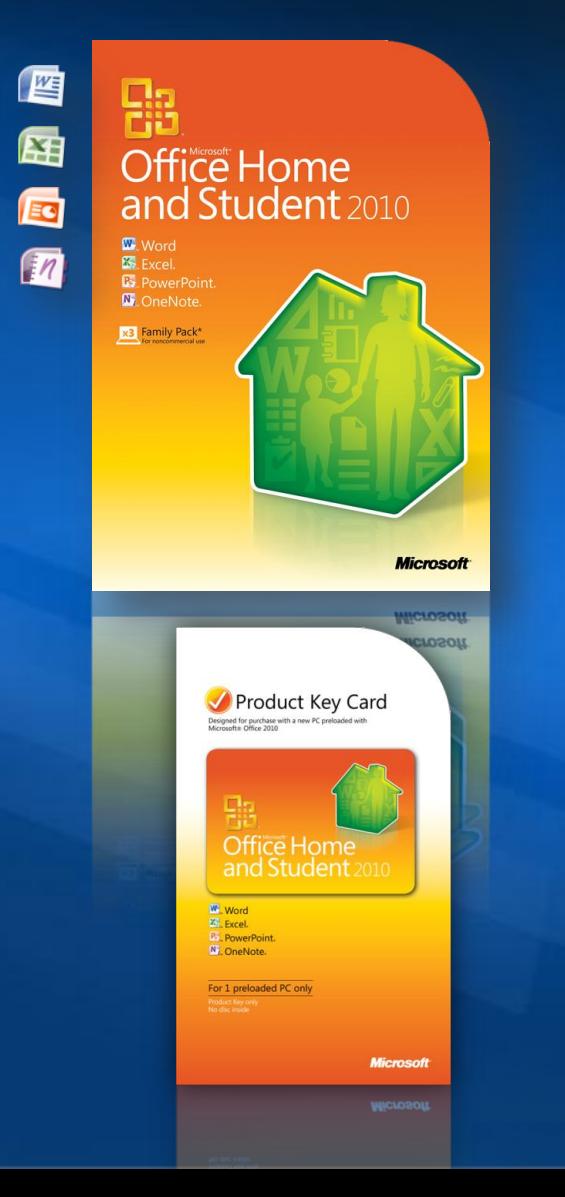

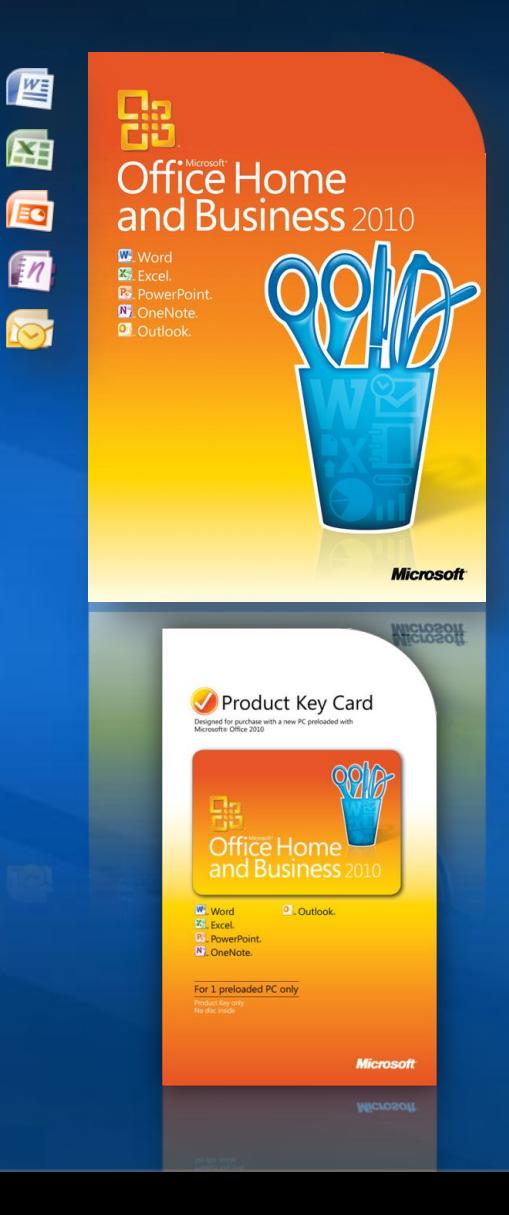

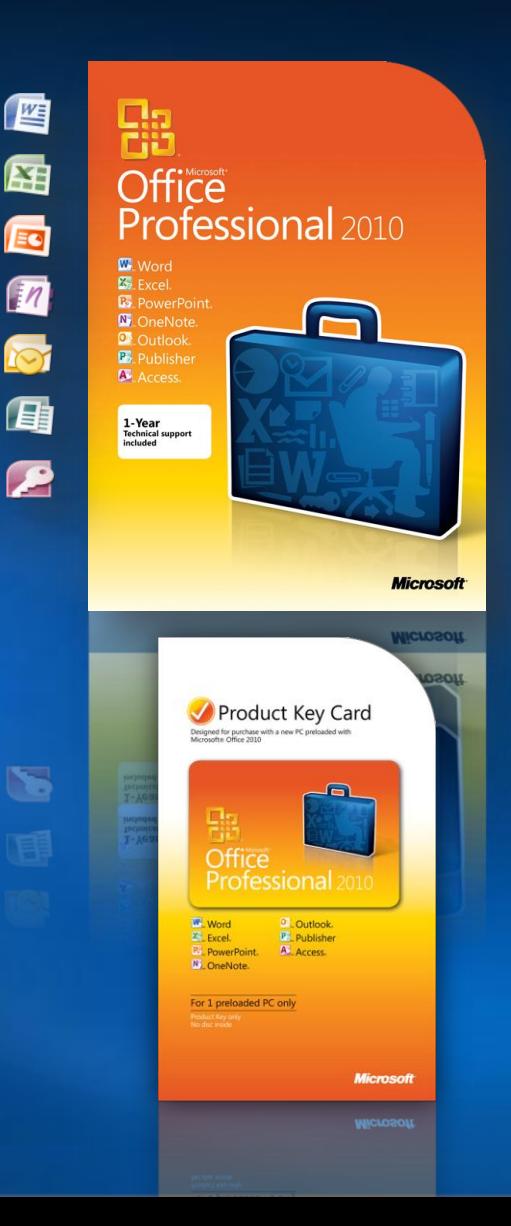

#### Office 2010: linea di prodotti semplificata Più valore in ogni suite

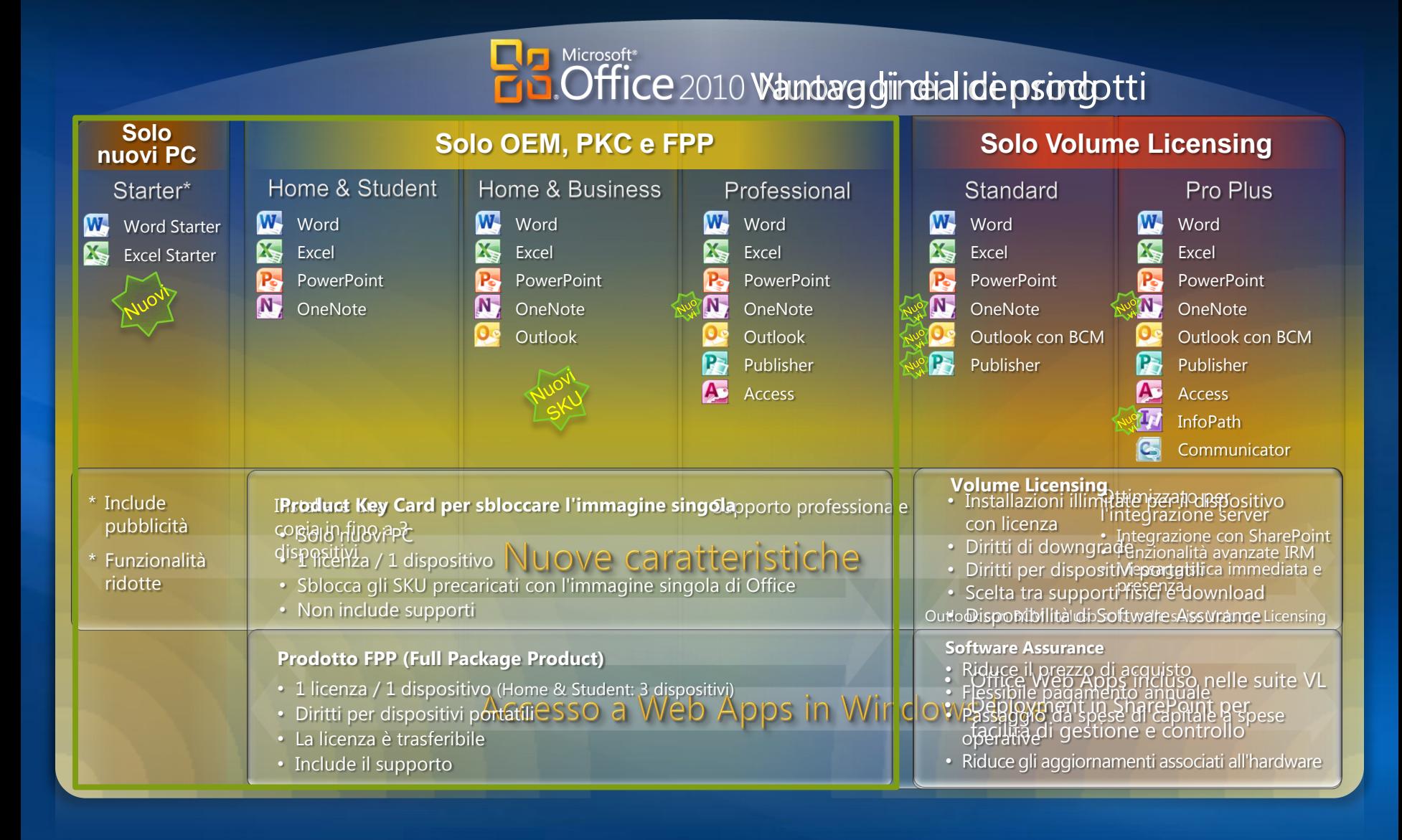

### Confronto

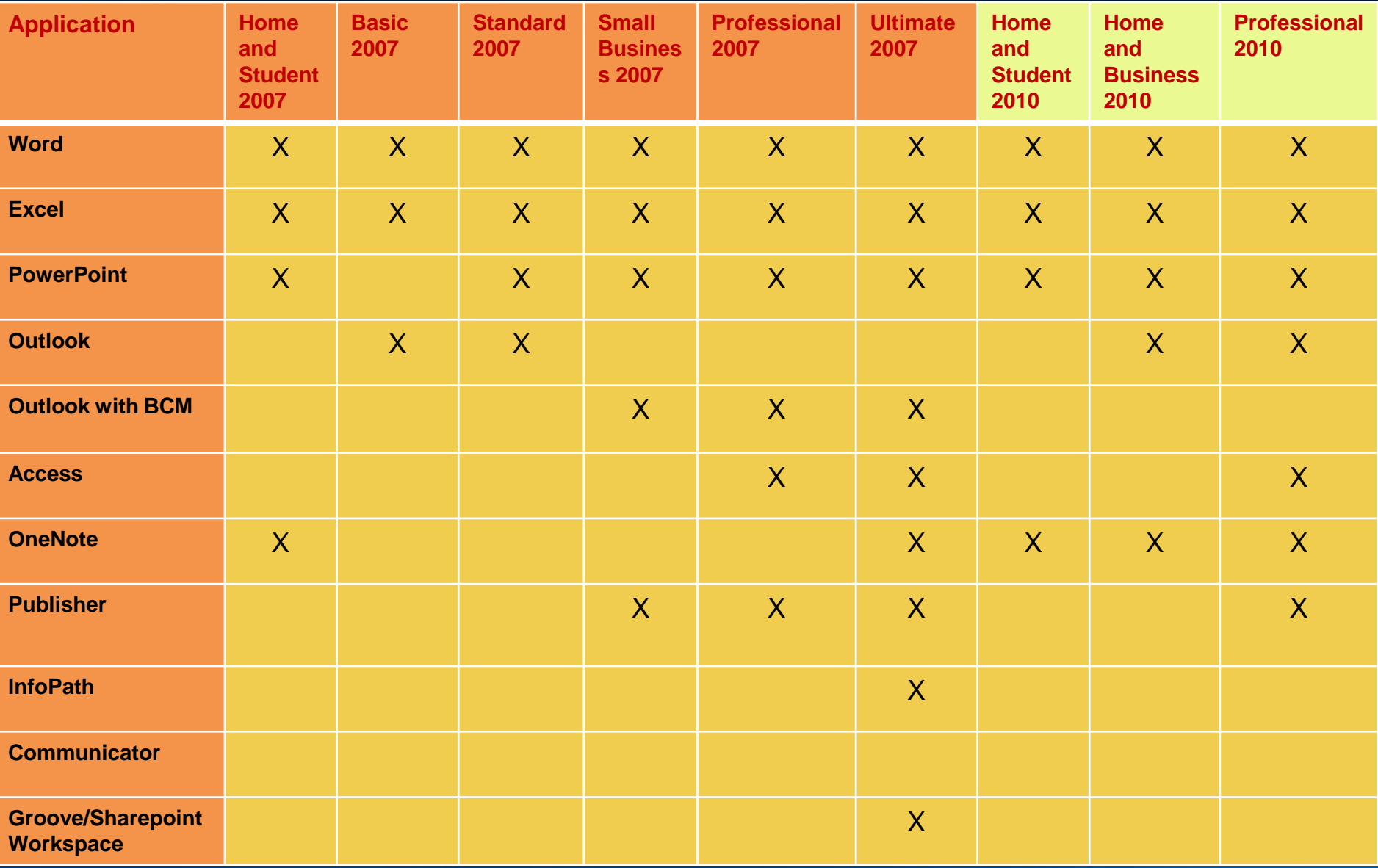

### Office 2010: l'offerta completa

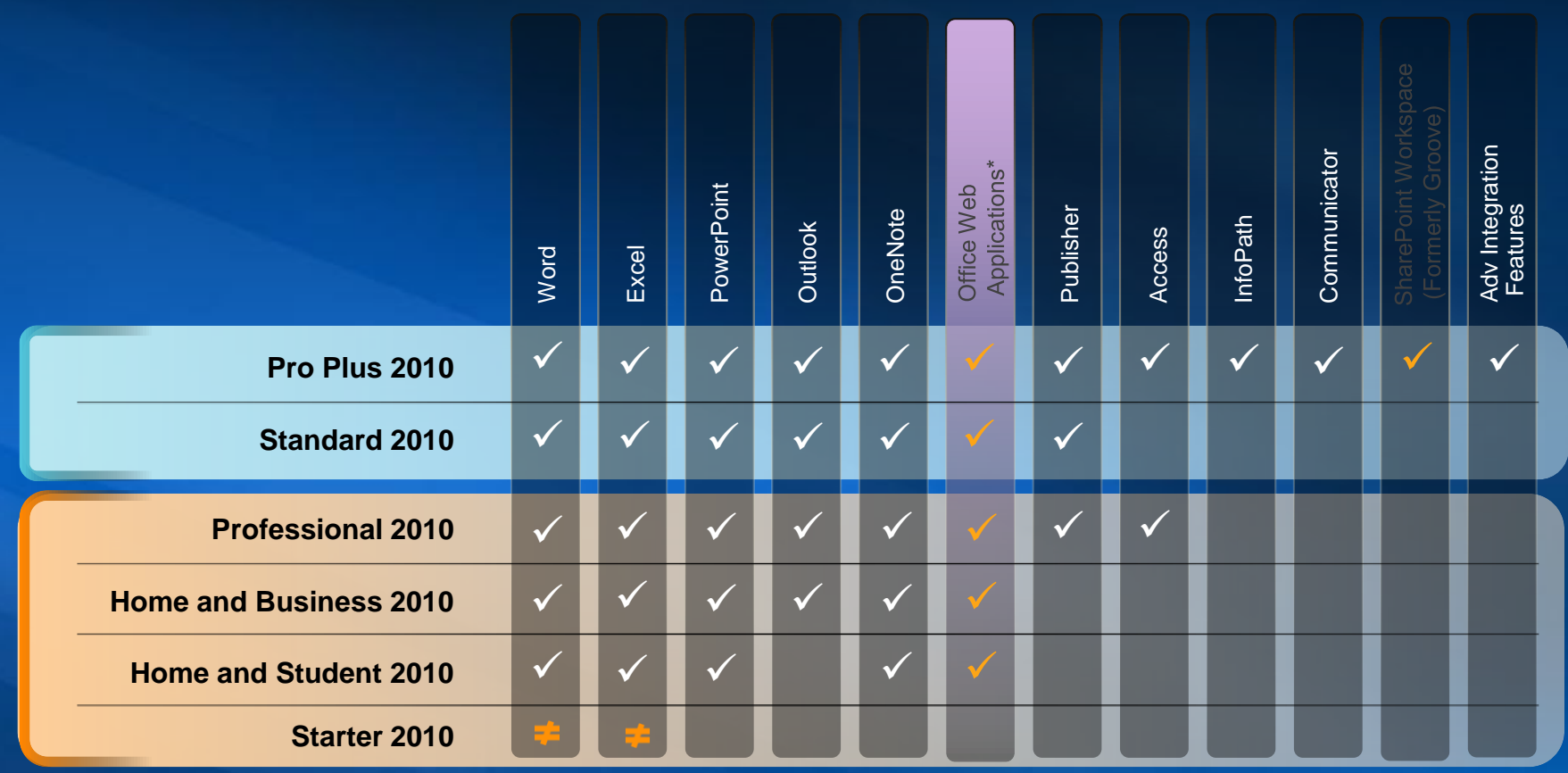

### Offerta per l'Utente finale e la Piccola Impresa

**OEM** 四 蜃 **Precaricato** Ed **PC**   $\sqrt{n}$ **YASHI**

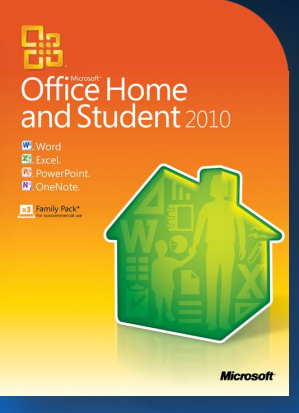

**€ 81,90**

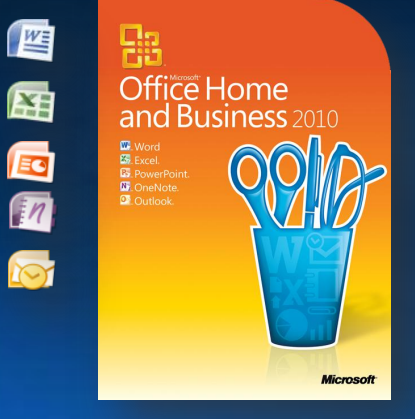

**€ 147,90**

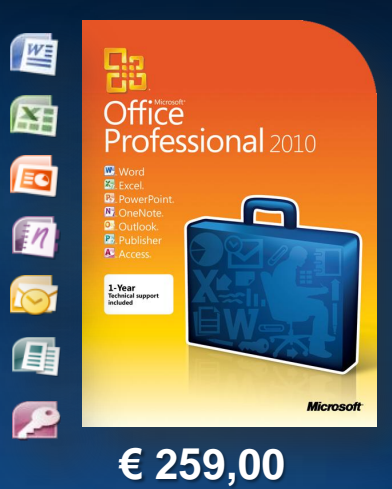

**Product Key Cards (PKC)**

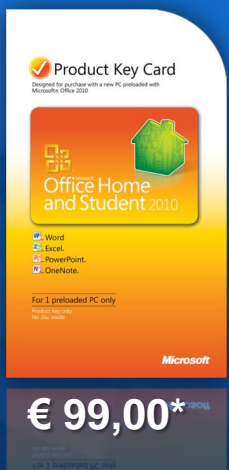

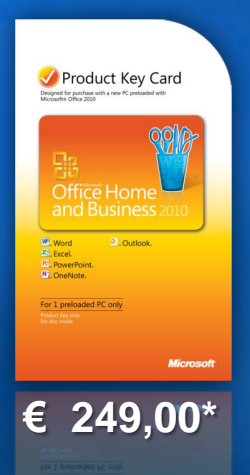

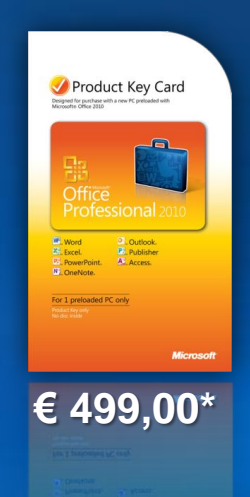

 $\mathbf{M}$  ,  $\mathbf{G}$  and  $\mathbf{G}$  and  $\mathbf{G}$  are outside Microsoft Confidential,  $\mathbf{G}$ **\*prezzo stimato utente finale**

#### **Technology Guarantee**

#### **Offerta Semplificata**

Microsoft Confidential, Do not share outside Microsoft

#### **Distribuzione Semplificata**

Formazione e Materiali info

### Office 2010: panoramica generale

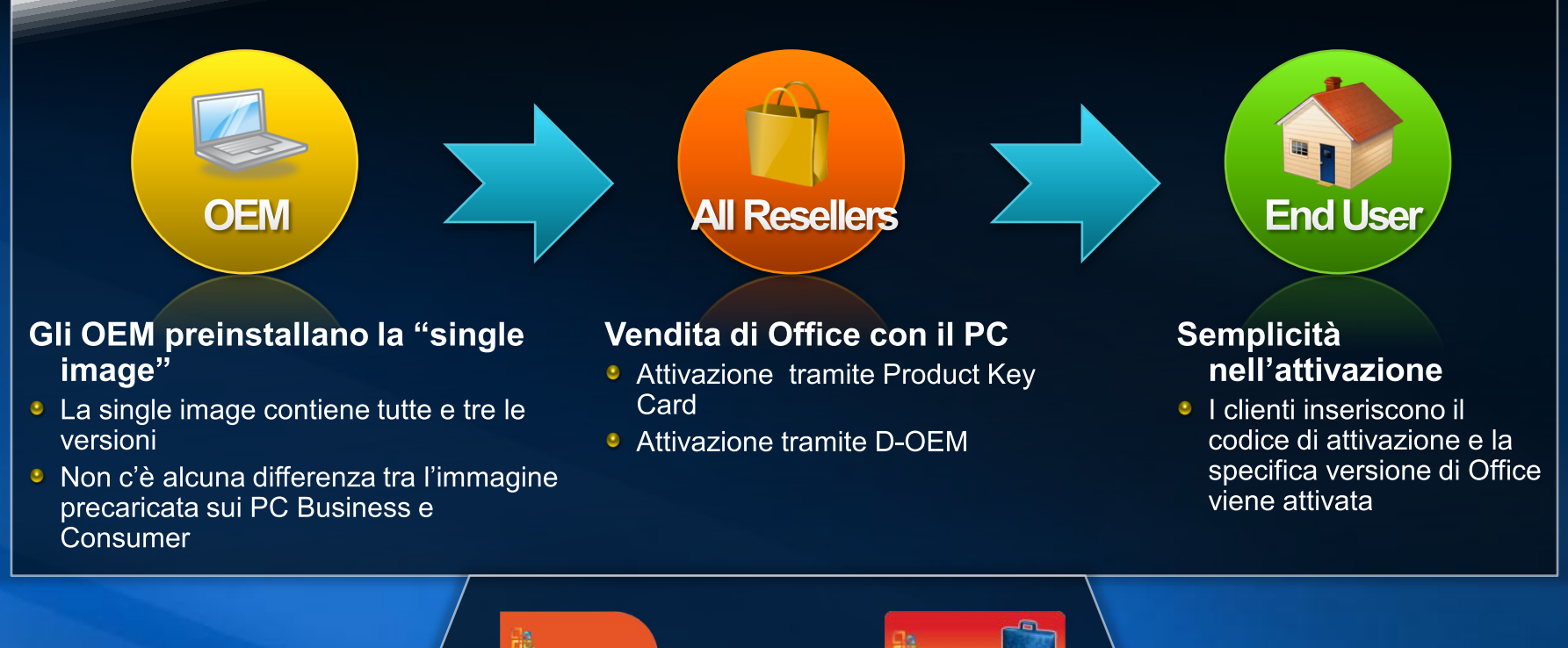

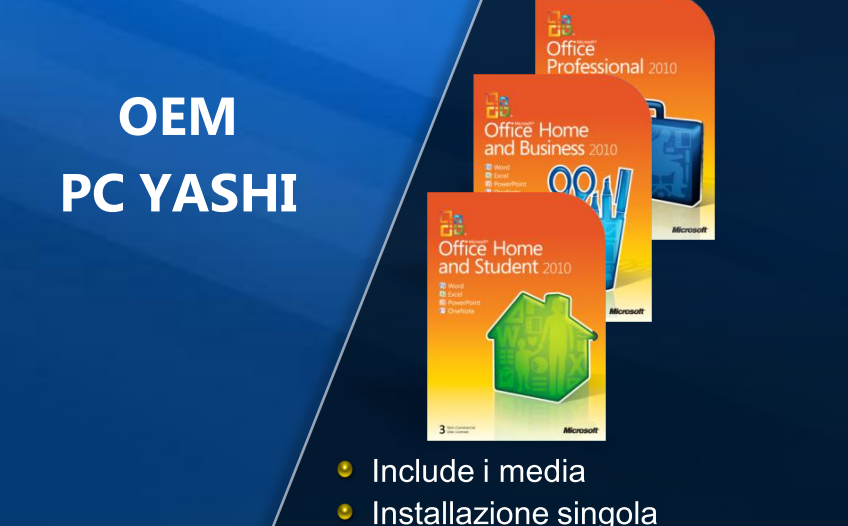

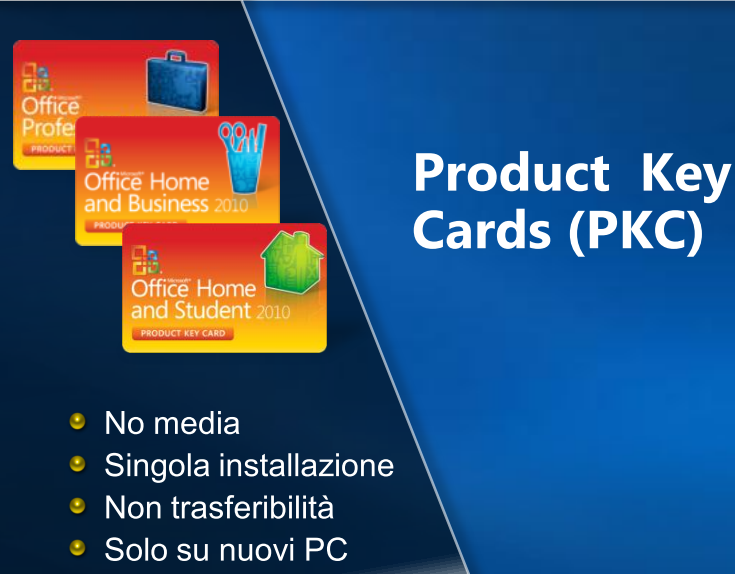

### **Office Starter sostituisce Works**

#### La situazione attuale

#### **Limitazioni Works**

<sup>3</sup> Non è un brand di Office

Problemi di compatibilità

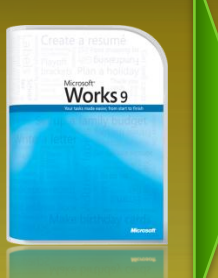

### Le opportunità future

**Rand Microsoft<sup>+</sup>**<br>**Rand Office Starter** 2010

- Ha il brand Office
- E' compatibile al 100%
- Permette l'upsell  $\bullet$

#### Limitazioni versione di prova

- Molti clienti non convertono la  $\bullet$ versione di prova
- <sup>e</sup> Nessun possibilità di upsell quando la versione di prova è scaduta

### **De Microsoft<br>The Office Starter** 2010

- Non ha scadenza
- E' pensata per chi non è in fase di acquisto
- La possibilità di upsell è sempre attiva

### Office Word Starter 2010

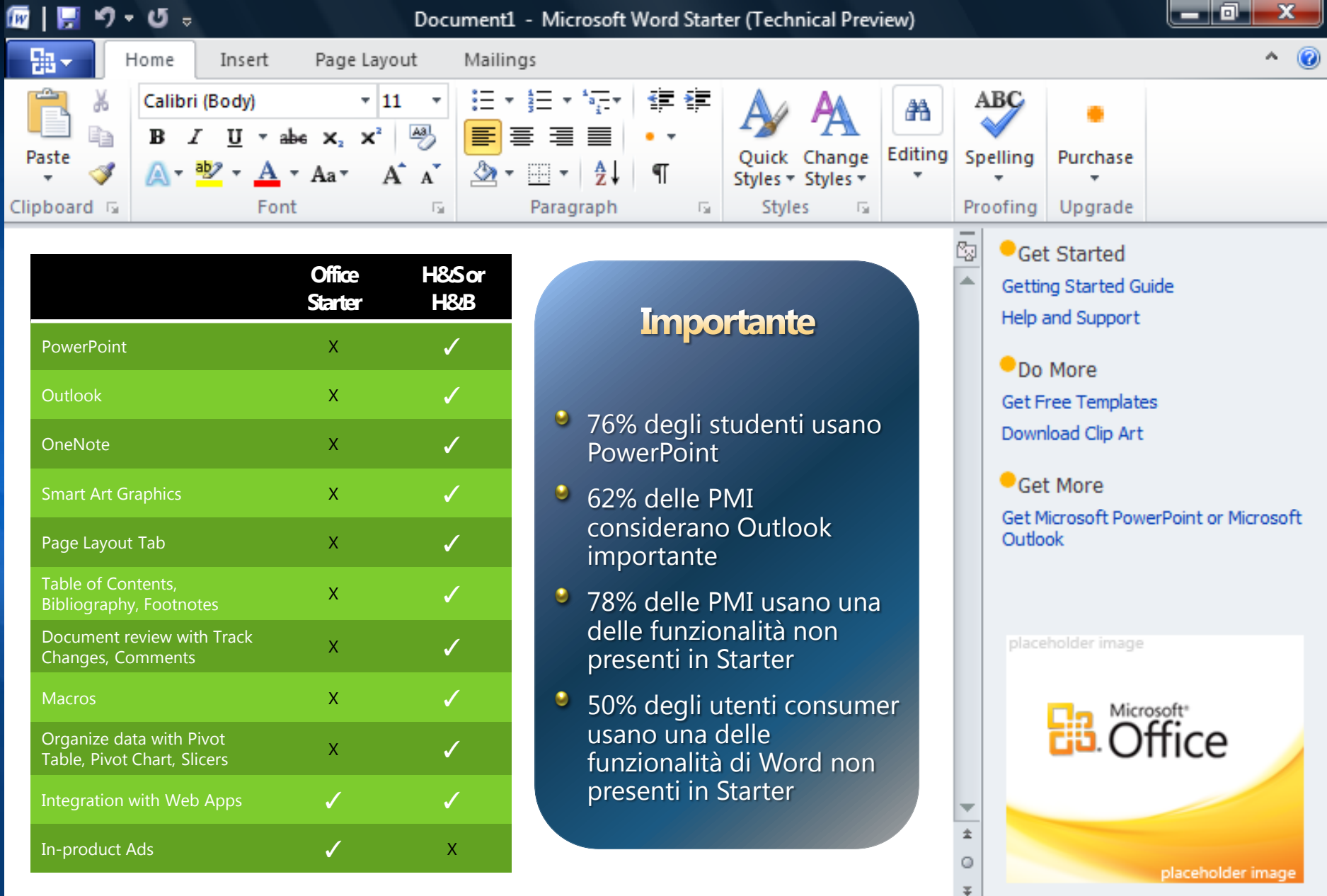

目風

运

 $\equiv$ 

100%

 $-$ 

Œ

## Come fare upsell

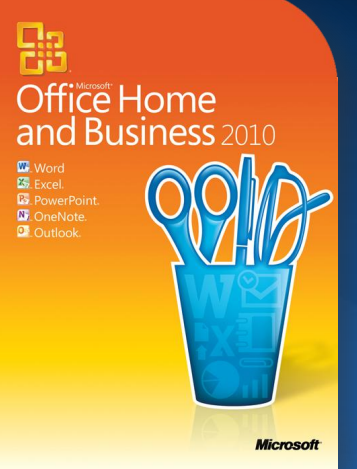

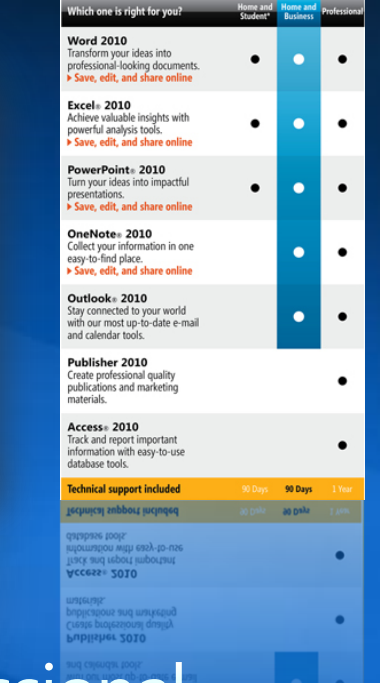

#### **Office Professional**

- Offerta completa ٥
- Include Publisher e Access٠

### **Office Home and Business**

- Entry point per le piccole aziende
- Ottimo anche per il consumer ۰
- Passaggio naturale da Home  $\bullet$ and Student

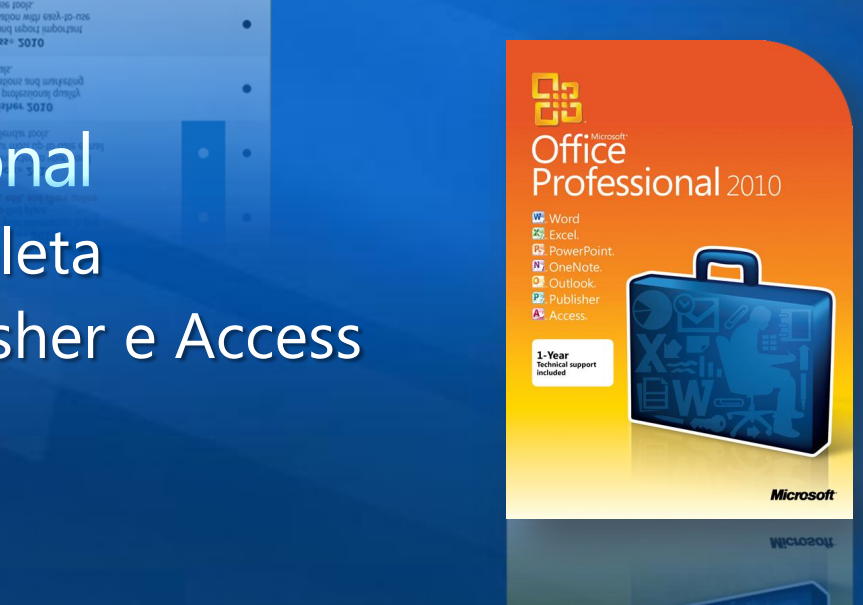

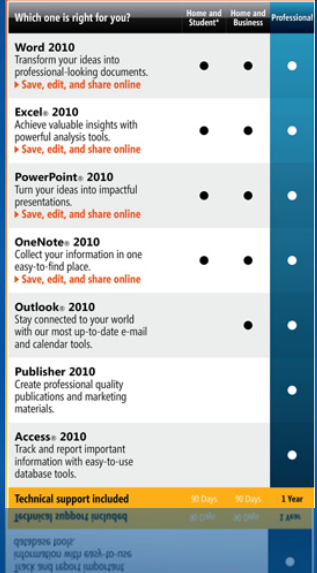

#### **Technology Guarantee**

#### **Offerta Semplificata**

#### **Distribuzione Semplificata**

Formazione e Materiali info

Più semplice che mai. Acquisto di un Diverse modalità di acqu ible in Word, Escel, PowerPoint, Access, Outlooi<br>ite e Publisher. La barra multifunzione personaliz<br>siù veloce e intuitivo l'utilizzo delle funzionalità Disco tradizionale Il software Microsoft Office nella con<br>completa include un DVD, un codice<br>25 caratteri e una Guida introduttiva<br>utenti dipende dalla suite di prodotti mdo di creare in un attimo documenti hit management ibile individuare tutti gli strumenti necessari per salvare<br>are e condividere i documenti in modo rapido. vedeve la confezione<br>del prodotto. **Product Key Card:** La Product Key Card per Office 2010<br>modalità di acquisto di Office 2010 p **BB** Office 2010 Strategia di vendita di Microsoft' Office 2010 Consiglia Office durante la trattativa per l'acquisto del PC Assisti il cliente nella scelta della suite Office più appropriata

備 ne di Office 2010 **Williams**, tenant

**N** Osellote: 2016 Organiza Outlook 2010 Section call  $\mathbb{P}^{\times}_{+}$  Publisher 2010 Material of A. Access 2010 Gertier Supports tecnica Incluse

#### La Barra Multifunzione Nuova e migliorata per Office 20<mark>1</mark>

La Barra Multifunzione è personalizzabile e ora disponibile per tutti gli applicativi di Office 2010, rendendo più semplici ed intuitivi la ricerca e l'utilizzo degli strumenti preferiti.

#### **Come Fare**

1 Apri qualsiasi applicativo di Office 2010 e la Barra Multifunzione compare subito in alto sullo schermo 2 Scopri l'Anteprima, le Raccolte e le Schede Contestuali.

3 Guarda la Barra di accesso rapido e scopri le opzioni per la personalizzazione

· Clicca sulla scheda File, poi su Guida e infine clicca su Opzioni. · Clicca su Personalizzazione della Barra Multifunzione.

- Sotto la scheda **Home**, aggiungi un nuovo gruppo<br>e poi un nuovo strumento. · Chiudi la finestra Opzioni e guarda lo strumento aggiunto<br>sulla Barra Multifunzione.

Disponibile in tutte le versioni di Office 2010

**B.Office**2010

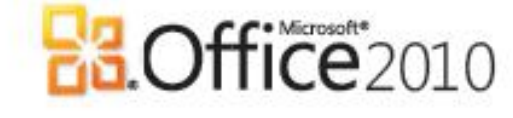

and **The Manufacturer** 

azione su qualsiasi PC o

Office:

Nulla di più

La Barra

**College** in the

1. File<br>2. Barra di

Per maggiori info.

Nuova e migli

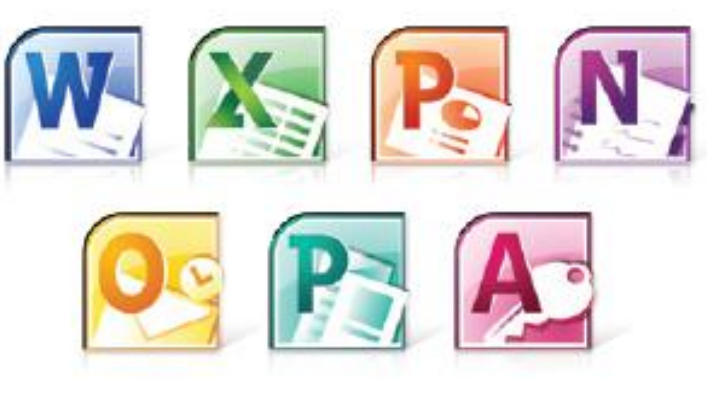

#### Le novità di Microsoft Office 2010

**Microsoft** 

o con Office 2010

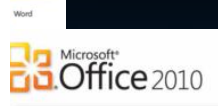

2010

#### Perché vendere Microsoft Office 2010? Motivi per consigliare Office 2010 al momento della vendita di un nuovo PC

durante la trattativa, sarà possibile indirizzare i clienti all'acquisto di Office 2010

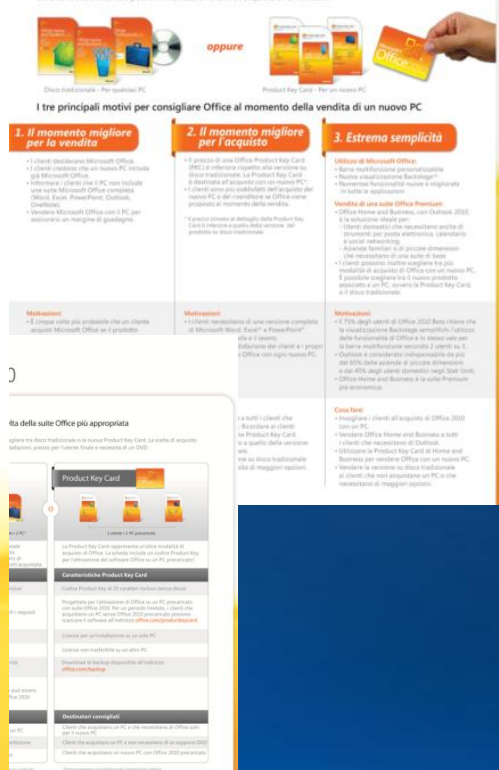

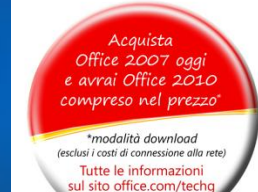

### Siamo pronti per partire!

• 12 maggio: Iancio Office 2010 per il **business** 

**<sup>3</sup> 15 giugno: Iancio Office 2010 per il** consumer

### In conclusione

1. Numero di Sku: riduzione del numero di Sku da 5  $a<sub>3</sub>$ 

- 2. PKC: nuovo sku ad un prezzo inferiore che permette l'attivazione mediante un apposito codice
- 3. Single image: preinstallata dall'OEM direttamente sulla macchina
- 4. Home & Business: nuovo Sku che include Word, Excel, PowerPoint, OneNote e Outlook
- 5. Eliminazione degli sku SBE, Standard e le **versioni aggiornamento (VUP)**

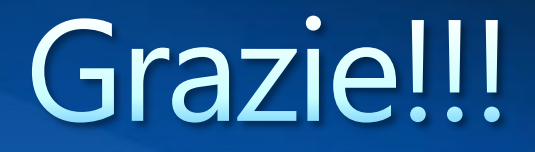

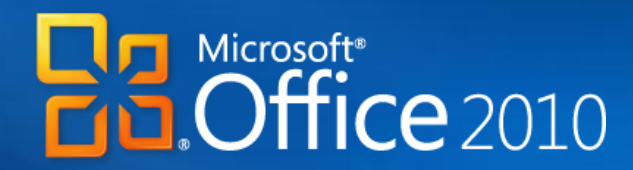